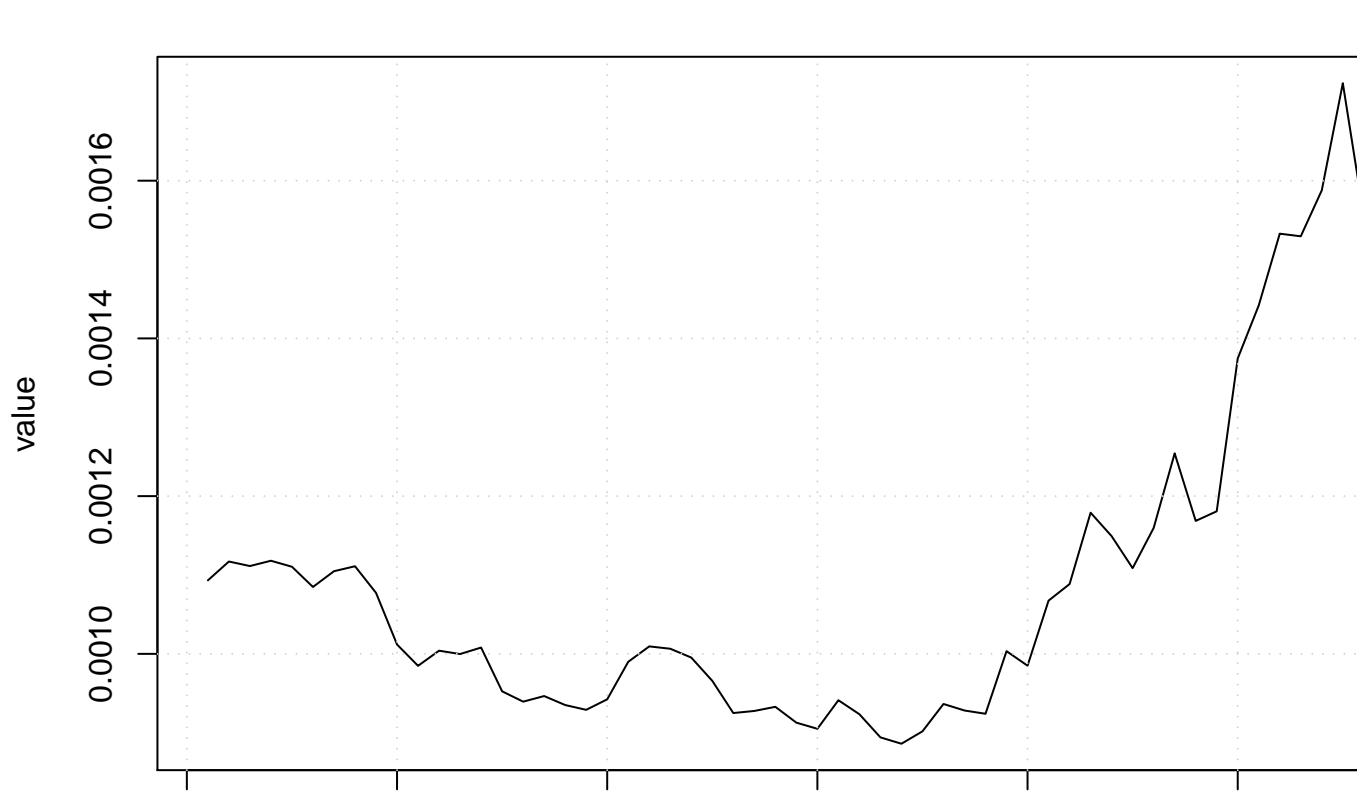

## **Run Sequence Plot**

time or index

0 10 20 30 40 50 60

T